PIANO

## **2020 All-State Audition Procedures**

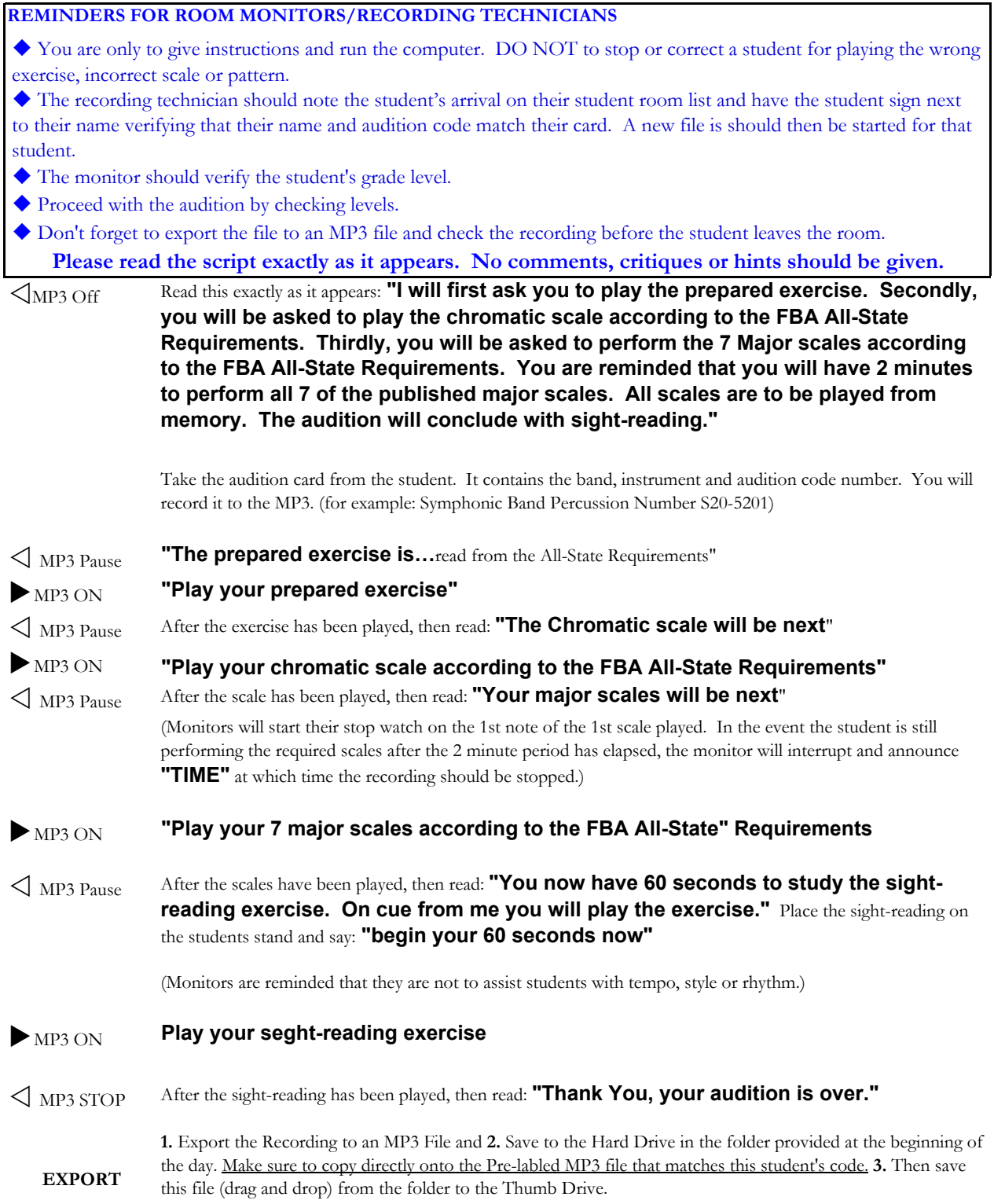